Séquence 2 : Le modèle d'exploitation agricole

Cours 2.3 : Simuler une politique publique

# Leçon 19 : La PAC et l'agroenvironnement

Sophie Thoyer

### **PAC et Environnement**

Objectifs initiaux de la PAC:

- moderniser l'agriculture européenne
- augmenter la productivité du travail et de la terre
- améliorer le revenu des agriculteurs

 $\triangleright$  Politique de prix garantis élevés

- $\triangleright$  Intensification des pratiques par le recours aux intrants chimiques
- Encouragement à la restructuration et à l'agrandissement des exploitations
- $\triangleright$  Spécialisation des exploitations

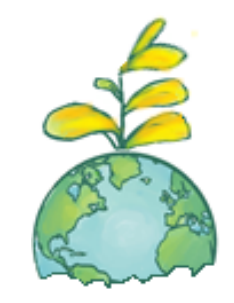

- Pollution de l'eau et des sols
- $\triangleright$  Pertes de biodiversité
- $\triangleright$  Surexploitation des ressources en eau

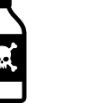

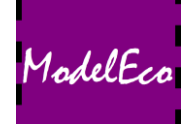

### La réglementation

Comment revenir à des systèmes de production et des pratiques plus respectueux de l'environnement?

 $\Box$  La réglementation Imposer des normes plus strictes

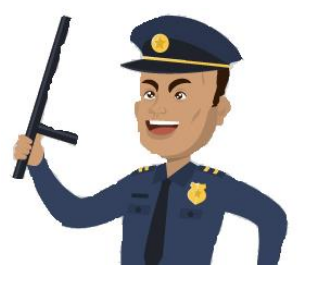

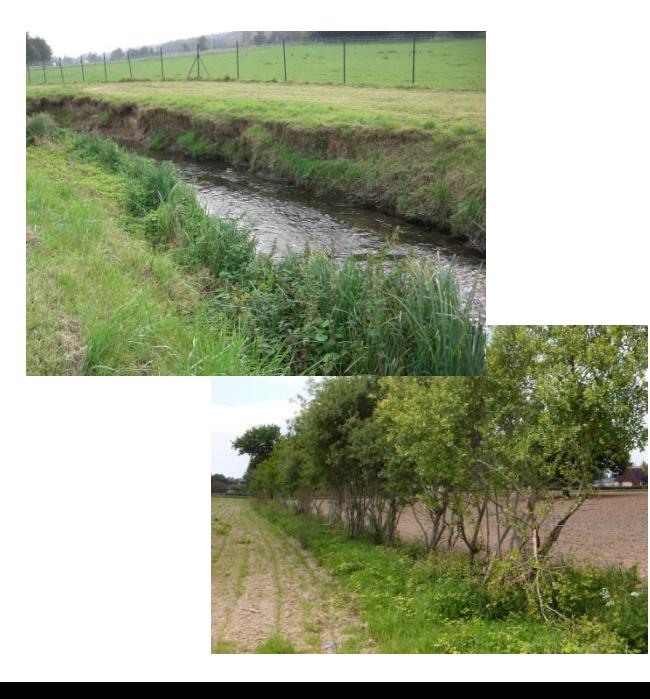

Les normes peuvent porter sur:

- Les produits ou les pratiques interdites
- Les pratiques obligatoires
- Elles peuvent être applicables partout ou seulement sur les territoires vulnérables

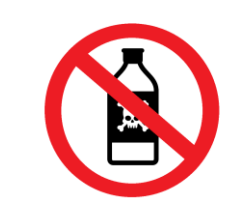

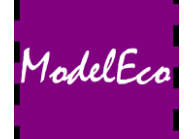

### La réglementation - Exemple

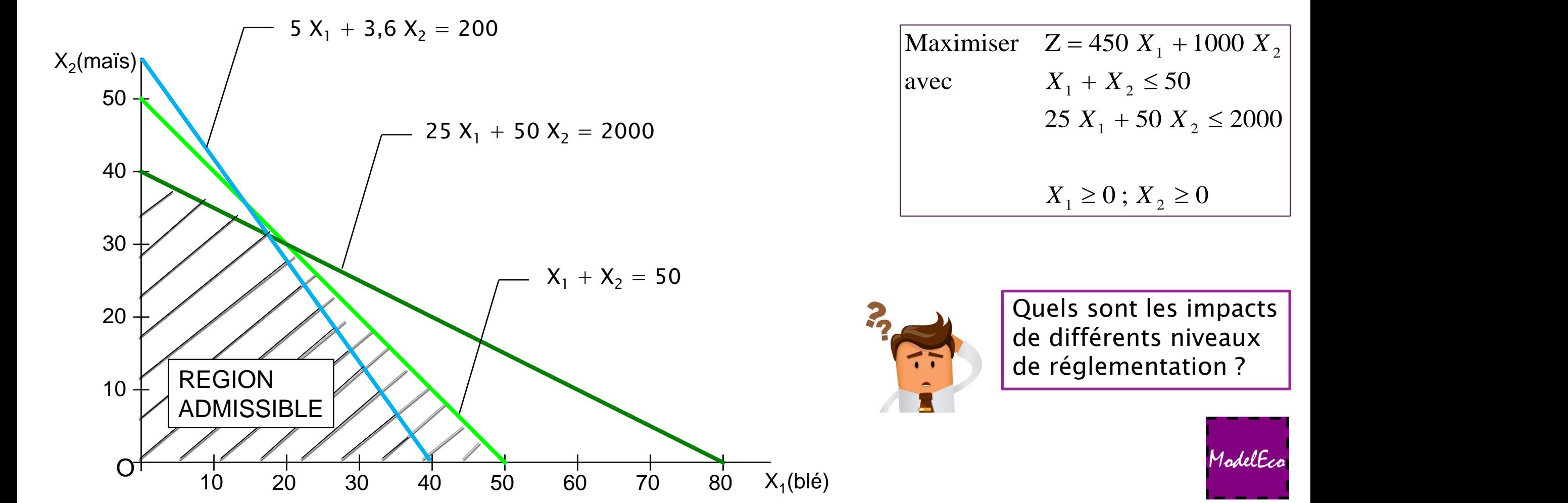

Revient à ajouter une contrainte

### Les subventions

Comment revenir à des systèmes de production et des pratiques plus respectueux de l'environnement?

#### $\square$  Les subventions

 $\longrightarrow$  Ex : Les mesures agro-environnementales et climatiques (MAEC)

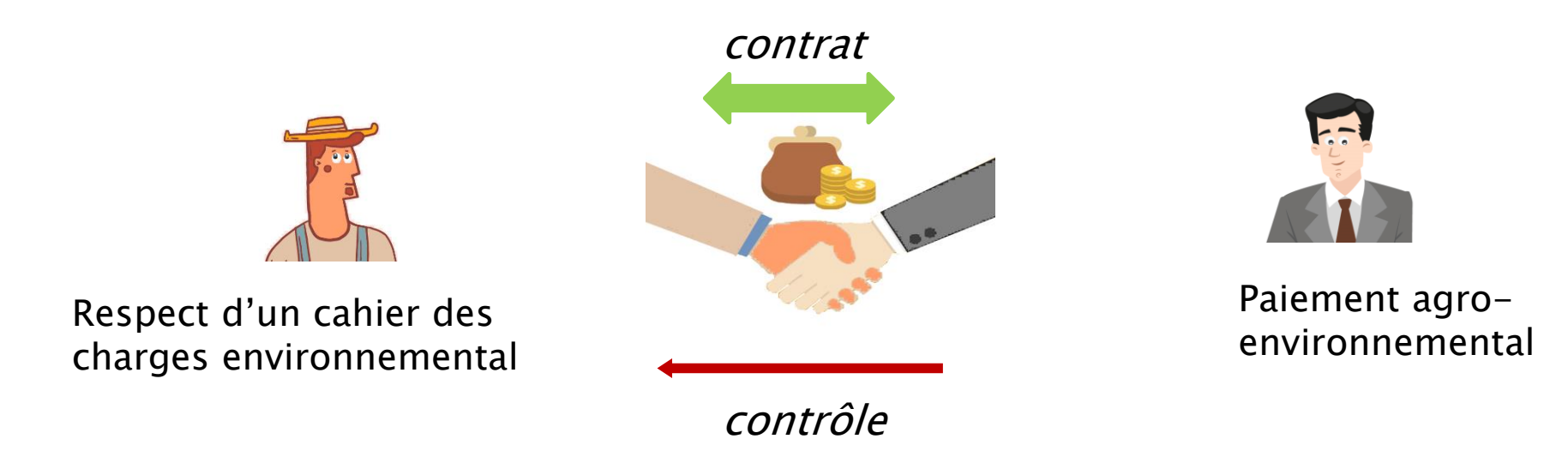

Compenser les agriculteurs qui adoptent des pratiques plus respectueuses de l'environnement mais qui peuvent être plus coûteuses ou induire des pertes de rendement

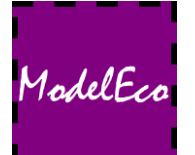

### Les subventions - Exemple

 Deux possibilités, l'agriculteur choisit la meilleure solution des deux

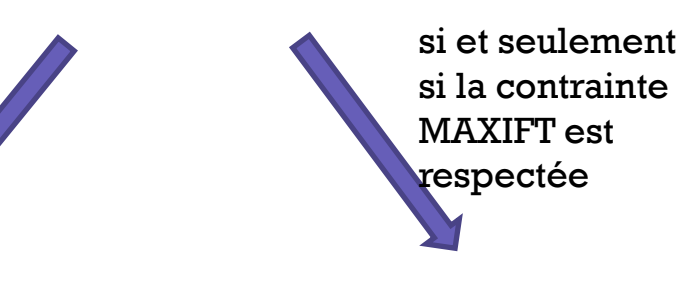

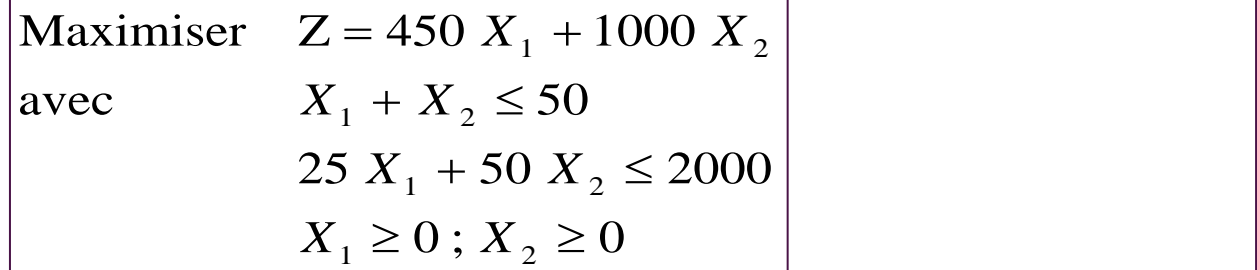

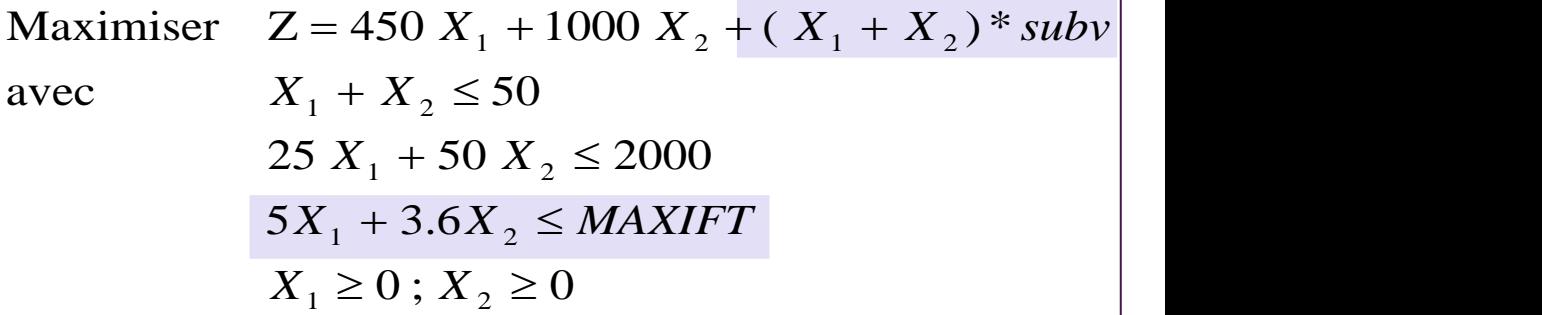

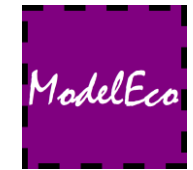

#### Les taxes

Comment revenir à des systèmes de production et des pratiques plus respectueux de l'environnement?

### $\Box$  Les taxes

Taxer les producteurs qui créent des dommages environnementaux (pollueur-payeur)…

Mais les pollutions agricoles sont diffuses

Alternative : Taxer les produits polluants pour les rendre plus chers et donc moins attractifs

 $\longrightarrow$  Ex: « redevance sur les pollutions diffuses » prélevée par les agences de l'eau

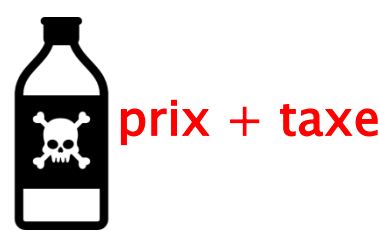

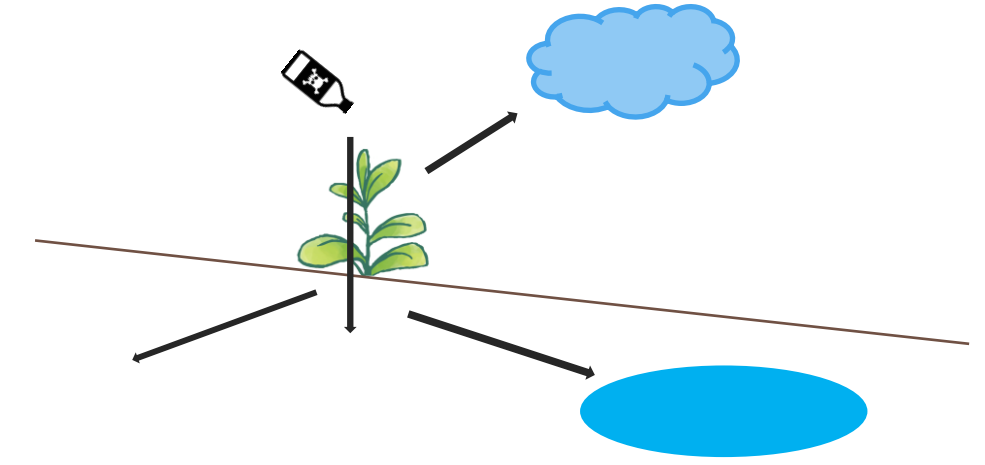

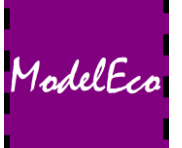

#### Modifie la marge brute et donc la pente des droites d'isorevenu

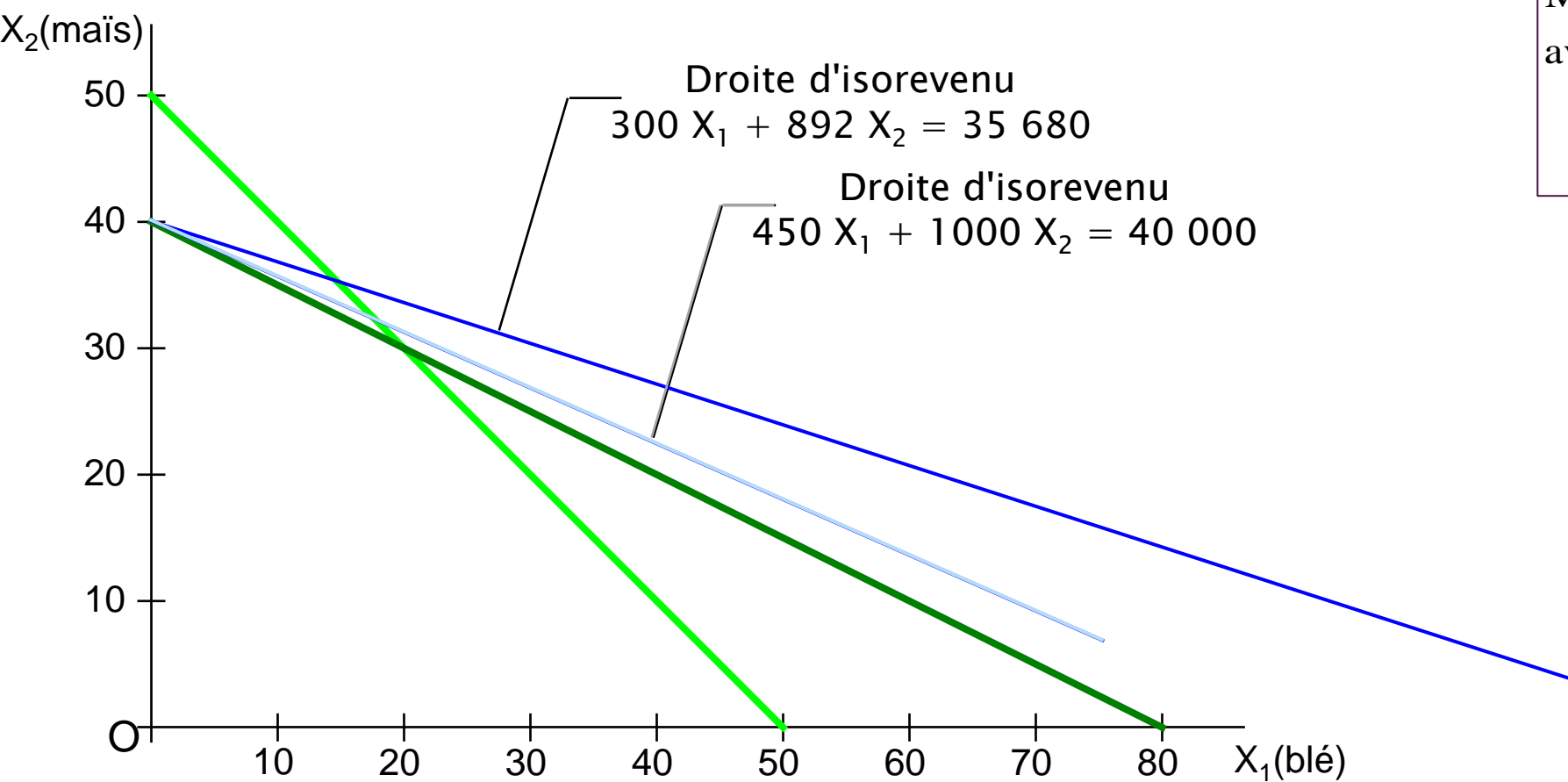

### Les taxes - Exemple

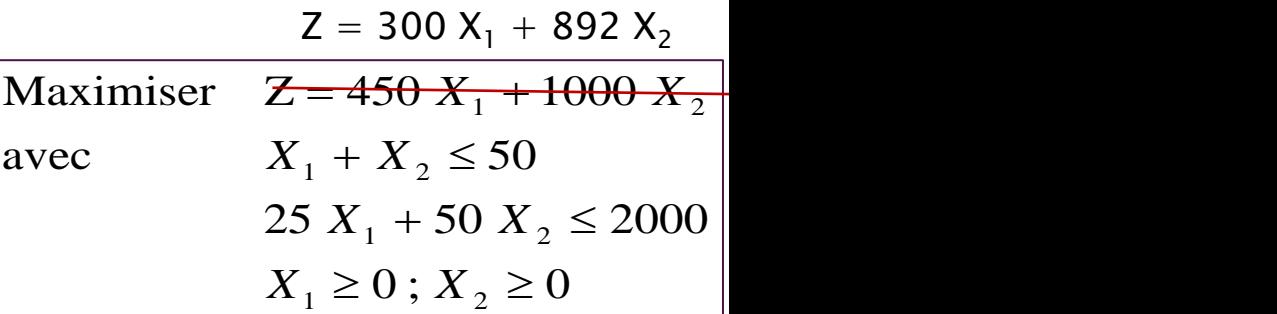

Taxe sur l'utilisation de produits phytosanitaires : 30€/unité

> Coûts supplémentaires : 5\*30=150 pour le blé 3,6\*30=108 pour le maïs

> > ModelEco

### Evaluer et comparer les différentes options

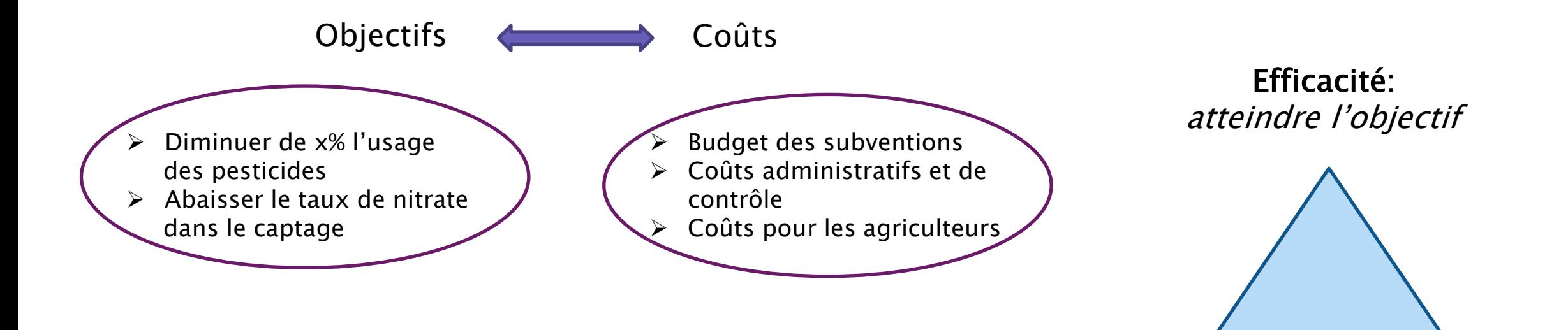

Modéliser et simuler pour aider à la **ELECTE** ETTICIENCE Acceptabilité décision publique !

**Efficience** <sup>a</sup>tteindre l'objectif au moindre coût

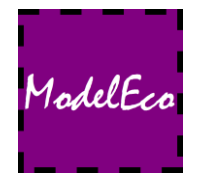

### **Exemple**

#### ◦ Exploitation céréalière

- 2 cultures : blé, maïs
	- 2 techniques : intensif, extensif
	- 2 contraintes : terre, travail
	- Pour mesurer l'utilisation des pesticides on utilise l'indice de fréquence de traitement (IFT)

#### ▶ Politique :

1. Réglementation : Interdiction de dépasser un seuil

Comment automatiser la simulation de plusieurs niveaux de réglementation ? GAMS : LOOP

2. Subvention : Conditionnée au respect de non dépassement de 140 IFT/ha Comment introduire une condition « si…alors… » dans les équations ? GAMS : variable binaire

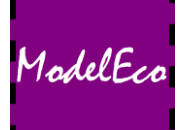

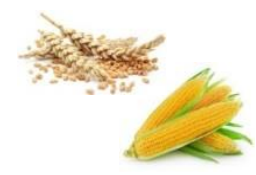

### La réglementation - Exemple

#### Politique : Réglementation -> Interdiction de dépasser plus de 140 IFT pour l'exploitation

```
sets C cultures /ble,mais/ ;
scalar
DTERRE disponibilite de terre en hectares /50/
DMO disponibilite de travail en heures /2000/ 
RIFT limite réglementaire pour l'exploitation /140/ 
;
```
#### **parameter**

BMO(C) besoins en travail par hectare et par culture (h) /ble 25, mais 50/ MB(C) marge brute par culture (euros) /ble 450, mais 1000/ IFT(C) ift par hectare et par culture /ble 5, mais  $3.6/$  ;

#### **variables**

#### Z revenu total de l exploitation (euros) ; **positive variables**

X superficie par culture (hectares) ;

#### **equations**

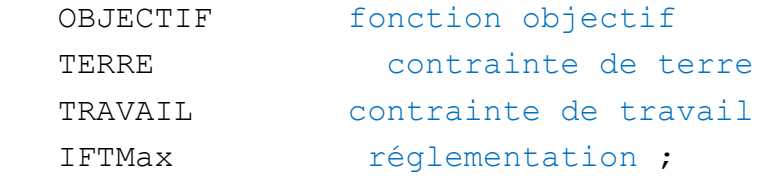

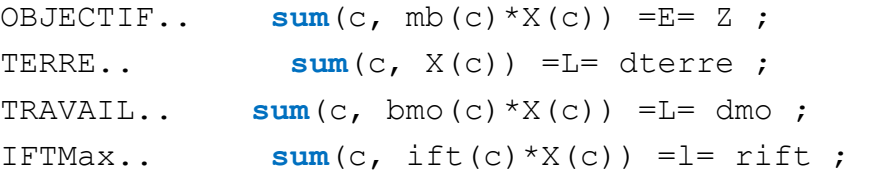

**model** exemple premier exemple /all/;

ModelEco

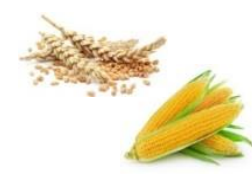

## Simuler plusieurs niveaux de réglementation - Exemple

**variables** Politique : Réglementation  $\rightarrow$  Interdiction de dépasser plus de ? IFT/ha Scénarios : Simuler plusieurs niveaux de limite

```
sets C cultures /ble,mais/ ;
sc scenarios /sc1*sc5/ :
```
#### **scalar**

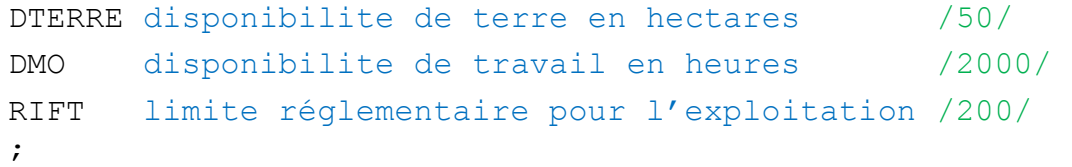

**parameter** RIFT\_sc(sc) /sc1 200, sc2 170, sc3 140, sc4 110, sc5 80/ ; **parameter** BMO(C) besoins en travail par hectare et par culture (h) /ble 25, mais 50/ MB(C) marge brute par culture (euros) /ble 450, mais 1000/ IFT(C) ift par hectare et par culture /ble 5, mais  $3.6/$  ;

z revenu total de la exploitation (euros) ; Mettez le diaporama sur pause et introduisez vous-même cette politique dans le modèle primal0.gms et étudiez l'impact sur l'assolement et le revenu

#### **positive variables**

X superficie par culture (hectares) ;

#### **equations**

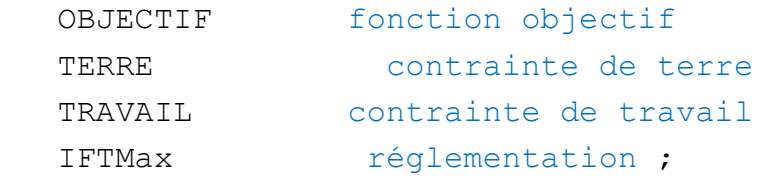

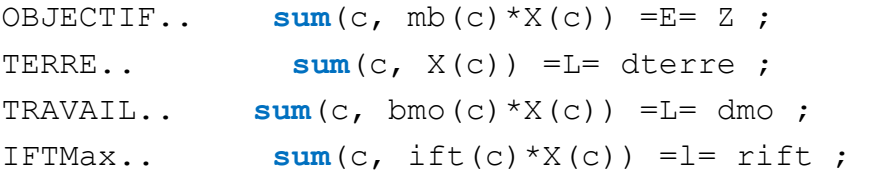

**model** exemple premier exemple /all/; **LOOP**(sc,

RIFT sc(sc); **solve** exemple using LP maximizing Z; )

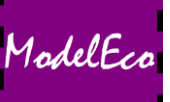

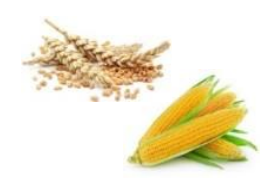

## La subvention - Exemple

ModelEco

#### Deux possibilités, l'agriculteur choisit la meilleure solution des deux

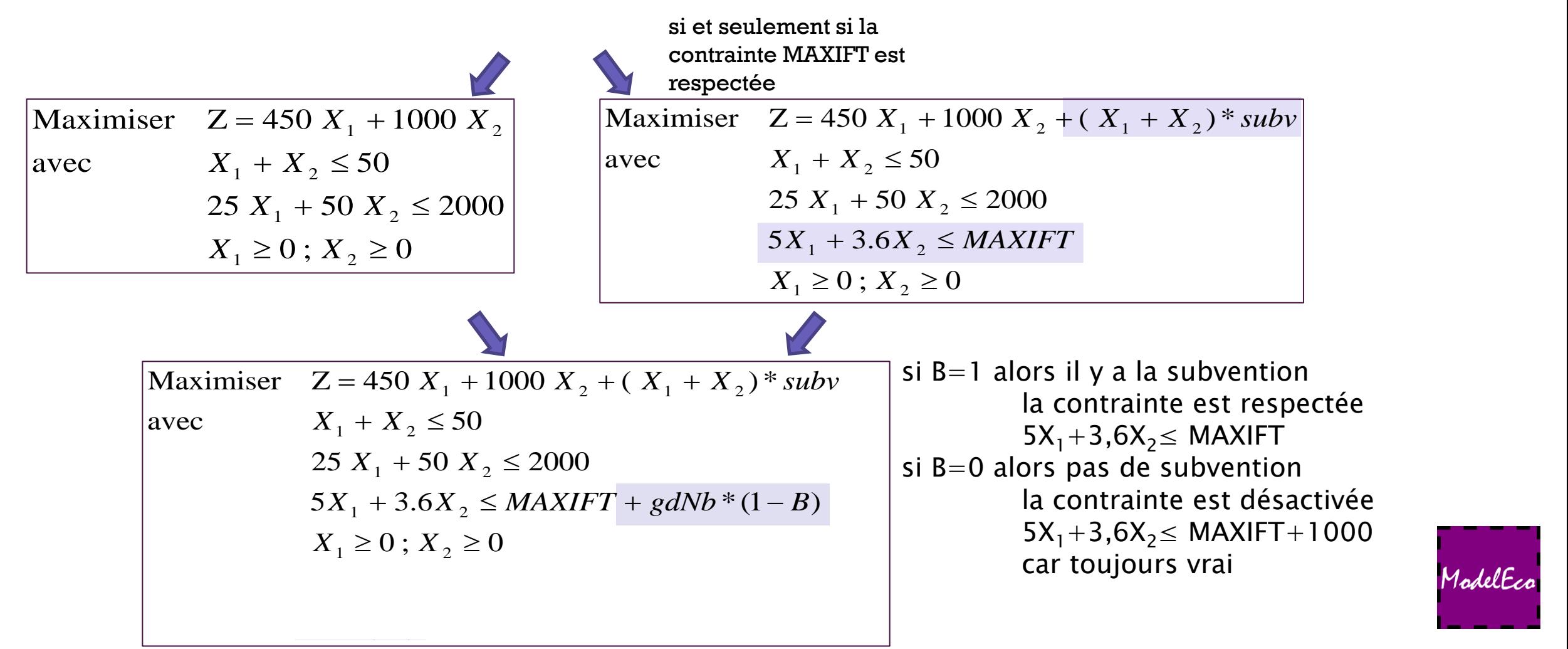

Séquence 2 : Le modèle d'exploitation agricole \ Cours 2.3 : Simuler une politique publique \ Leçon 19 : La PAC et l'agro-environnement

**variables**

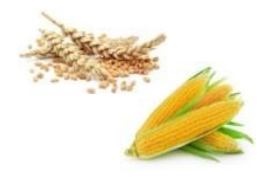

Mettez le diaporama sur pause et introduisez vousmême cette politique dans le modèle primal0.gms avec une subvention à l'hectare de 100€ et une contrainte à 140 IFT pour l'exploitation

### La subvention - Exemple

Politique : Subvention conditionnée au respect du non dépassement de 140 IFT/ha

```
sets C cultures /ble,mais/ ;
scalar
DTERRE disponibilite de terre en hectares /50/
DMO disponibilite de travail en heures /2000/ 
RIFT limite réglementaire pour l'exploitation /140/ 
subv montant de la subvention /100/ 
gdNb un grand nombre /1000/; 
parameter
BMO(C) besoins en travail par hectare et par culture (h)
/ble 25, mais 50/
MB(C) marge brute par culture (euros)
/ble 450, mais 1000/ 
IFT(C) ift par hectare et par culture 
/ble 5, mais 3.6/ ;
```
#### Z revenu total de l exploitation (euros) ; **positive variables** X superficie par culture (hectares) ; **binary variable** 2 variables  $B = \begin{cases} 1 & \text{si} \\ 0 & \text{si} \end{cases}$ multipliées entre ! elles + variable **equations** binaire -> modèle OBJECTIF fonction objectif type MINLP TERRE contrainte de terre TRAVAIL contrainte de travail IFTMax réglementation ; OBJECTIF..  $sum(c, mb(c)*X(c)) + subv*sum(c,X(c))*B = E = Z$ ; TERRE..  $sum(c, X(c)) = L =$  dterre ; TRAVAIL..  $sum(c, bmo(c)*X(c)) = L = dmo;$ IFTMax..  $sum(c, ift(c)*X(c)) = l = rift + gdNb*(1-B);$ **model** exemple premier exemple /all/; ModelEco solve exemple using MINLP maximizing Z;